Este sitio emplea cookies como ayuda para prestar servicios. Al utilizar este sitio, estás aceptando el uso de cookies. Más información Entendido

# Turismo Santiago de Compostela

Santiago de Compostela. Horarios Botafumeiro, Camino de Santiago, arte, cultura y gastronomía. Bienvenidos a Santiagoturismo.es

Mapa de Santiago Ultima entrada

Contacto

Buscador hoteles vuelos billetes de tren

Horarios Botafumeiro

**Buscar** 

miércoles, 12 de marzo de 2014

## **TRAVESIA NÁUTICA XACOBEA**

La primera Travesia Náutica Xacobea llegará a Galicia este AÑO 2014 para conmemorar el 8º Centenario de la peregrinación de Francisco de Asis a Santiago de Compostela, y también para rememorar la "Traslatio" de los restos del Apóstol Santiago hasta Compostela

SE CELEBRARA ENTRE LOS MESES DE JUNIO - JULIO DE 2014

En el día 11 de Marzo de 2014, la directora de Turismo de Galicia, Nava Castro, presentó la celebración de esta primera travesia náutica Xacobea en el Hotel monumento San Francisco de Santiago de Compostela

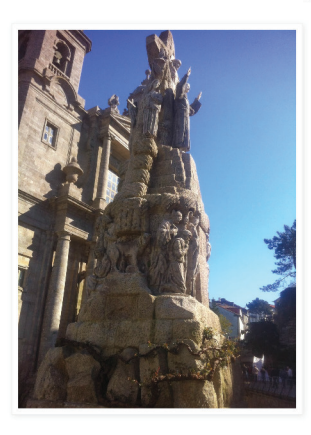

Con dos rutas diferenciadas (ruta Mediterránea y Ruta Atlántica), su objetivo principal es promocionar la cultura marítima de la comunidad gallega, así como apoyar al máximo el valor turistico de los puertos gallegos (Es importante destacar, que Galicia lidera el nº de instalaciones náutico - deportivas con la Q de Calidad a nivel Nacional)

También es importante dejar constancia de que este proyecto es único en Europa en cuanto a sus características

Esta especial peregrinación estará formada por dos rutas bien diferenciadas, que culminarán con llegada a puerto en las Rias Bajas Gallegas (Cabo de Cruz), desde donde posteriormente se realizará el traslado de pasajeros y peregrinos mediantye catamarán por la ruta del Ulla hasta Padrón / Pontecesures, para terminar el recorrido en Santiago de Compostela con celebración de la misa del peregrino en honor de todos los participantes.

#### 1: RUTA ATLANTICA:

Origen en Inglaterra, Irlanda y Francia.

Punto de reunión de todas las embarcaciones en el Puerto de Ribadeo para recorrer aproximadamente 210 millas en 5 etapas

Ribadeo - Ortigueira - Ares - Camariñas - Portosin - Cabo de Cruz

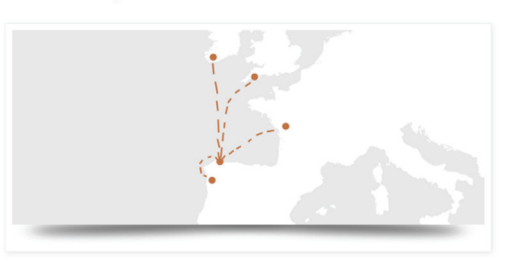

#### 2. RUTA MEDITERRANEA:

Origen en Génova, (Italia) la mas larga con una distancia a recorrer de mas de 1.500 millas. tocará puertos de

Génova - Toulon (Francia) - Palma de Mallorca - Torrevieja - Cartagena - Roquetas- Marbella - Cádiz (España) -Portimao - Sines - Cascais - Figueira da Foz - Porto (Portugal) y por último en Galicia, con llegada a Portonovo y Cabo de Cruz

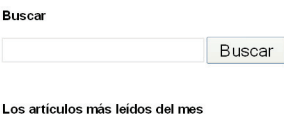

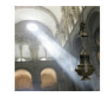

Galicia Guiada

Horarios Botafumeiro Catedral de Santiago Horarios Botafumeiro Mantiago de Compostela<br>
OFRENDA DEL<br>
PEREGRINO:<br>
FUNCIONAMIENTO DEL

BOTAFUMEIRO, Todos los viernes desde el Mes de...

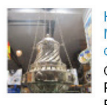

Horarios Botafumeiro,<br>Misa del Peregrino y conseios para verlo bien OFRENDA DEL PEREGRINO: FUNCIONAMIENTO DEL

BOTAFUMEIRO. Todos los viernes<br>(desde Abril), en la misa de las 19:30 horas funcionará el...

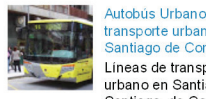

## transporte urbano en<br>Santiago de Compostela Líneas de transporte urbano en Santiago<br>Santiago de Compostela

es una ciudad relativamente pequeña, y se puede recorrer sin.

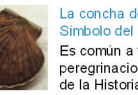

## La concha de Vieira,<br>Símbolo del peregrino Es común a todas las peregrinaciones a lo largo<br>de la Historia, e

independientemente del culto o religión que se profese, la

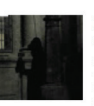

# Leyendas de la Sombra<br>del Peregrino

Santiago de Compostela<br>muestra al visitante multitud de levendas e

historias mágicas y que a<br>algunos les gusta calificar como sobrenatur.

## Fiestas de la Ascensión<br>2014

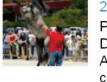

ااھ؛

PROGRAMA COMPLETO ASCENSION 2014 A continuación detallamos el<br>programa completo para las fiestas de la

Ascensió

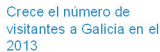

Os recomendamos Visitar Turgalicia Peregrinos<br>Desde el día 1 de enero

hasta hoy han recogido la Compostela en la Oficina de

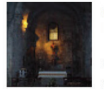

Capilla de la Corticela,<br>Parroquia de Peregrinos En el interior de la Catedral de Santiago, y<br>ciertamente "escondida" en el final del brazo Norte del transento de la Basílica

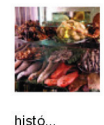

Rua do Franco La calle del Franco, Rúa do Franco o más conocida popularmente como "El<br>Franco" se encuentra<br>ubicada dentro del casco

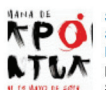

Semana de Japón er Semana de Japon Children<br>Mayo 2014

Programa de actividades<br>Semana de Japón en Santiago de Compostela Del 9 a 13 de Mayo 2014 Se podrá disfrutar de todo tipo de actividade.

Asi, las dos rutas náuticas confluirán en las ría de Arousa, desde donde sus participantes se esplazarán para llegar a Santiago de Compostela, recorriendo la Ruta del Mar de Arousa y Río Ulla.

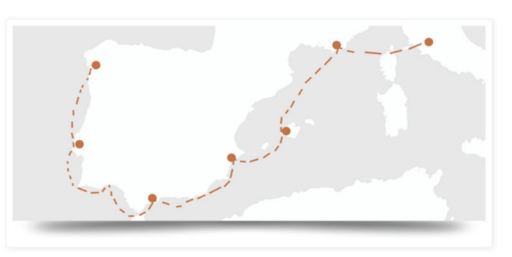

Asi, las dos rutas náuticas confluirán en la Ría de Arousa, como mencionamos anteriormente, muy posiblemente en el Puerto de Cabo de Cruz para desplazarse posteriormente a Santiago de Compostela, recorriendo la Ruta del Mar de Arousa y Rio Ulla.

Según declaraciones de la directora de Turismo de Galicia, Nava Castro en la prewsentación del Acto, "la administración turistica gallega apuesta por la náutica a través de la segunda linea del Plan Integral de Turismo". "la puesta en valor de nuestro territorio y de los recursos asociados a esta práctica deportiva repercutirá positivamente en nuestra imagen como destino multiexperiencial y versátil, adaptado a los diversos segmentos de la demanda".

Añadió en la presentación de esta Travesia Náutica Xacobea que "es una acción pionera, que descubrirá a los viajeros una nueva manera de conocer Galicia y una forma singular de acercarse a las rutas xacobeas"

### ES MUY INTERESANTE DESTACAR EL ASPECTO NOVEDOSO DE QUE LOS PARTICIPANTES EN ESTA

PEREGRINACION RECIBIRAN POR PRIMERA VEZ LA "COMPOSTELA NAUTICA" (la COMPOSTEIA hasta ahora sólo se entrega a peregrinos que realizan el Camino de Santiago a Pie, a caballo, o en bicicleta) a la que se dará la denominación de "COTOLAYA" en honor a Cotolay, al que se atribuye la construcción del Monasterio e iglesia Franciscanos de Santiago de Compostela

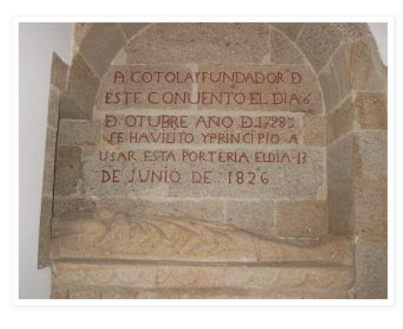

(VER CONVENTO DE SAN FRANCISCO)

La inscripción en la Travesía Náutica Xacobea es gratuita para las embarcaciones y se podrá obtener más información sobre el evento en :

> Asnauga www.asnauga.com turgalicia www.turgalicia.es

Descarga desde aqui el pdf de Ficha para EMBARCACIONES Descarga desde aqui el pdf de Ficha para TRIPULANTES PEREGRINOS

 $\sqrt{g+1}$  +5 Recomendar esto en Google

Etiquetas: conmemoracion peregrinacion Francisco de Asis, TRAVESIA NÁUTICA XACOBEA, Turgalicia

# Curso de Peluquería

C ceac.es/peluqueria

¡Conviértete ahora en Peluquera y Accede a nuestra Bolsa de Trabajo!

Entrada más reciente

Página principal

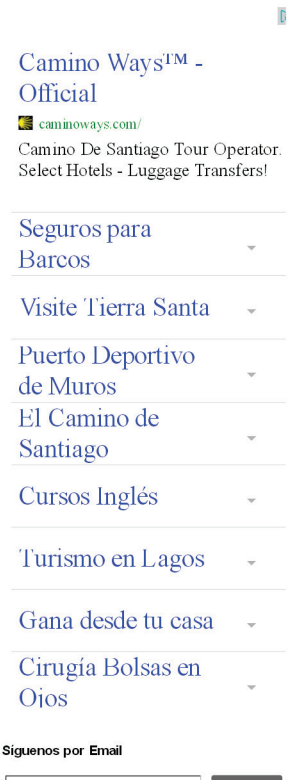

Email address.

### Todas las entradas publicadas

- $\blacktriangleright$  2013 (175)
- $\sqrt{2014(20)}$
- $\blacktriangleright$  enero (5)
- $\blacktriangleright$  febrero (2)
- $\blacktriangledown$  marzo (4)
- La Casa de la Troya TRAVESIA NÁUTICA XACOBEA
- Semana Santa Santiago de Compostela 2014
- VISITA DE ADRIÁ LOPEZ A SANTIAGO DE COMPOSTELA
- $\blacktriangleright$  abril (5)
- $\blacktriangleright$  mayo (4)

Entrada antigua